# 1 Информация и данные

Информация (от лат. information — разъяснение, изложение) — содержание (смысл) сообщения или сигнала, сведения, рассматриваемые в процессе их передачи или восприятия. При помощи компьютеров (ЭВМ) информация может передаваться в различных формах: число, текст, аудио, видео и другие.

Информация воспринимается человеком и может вызвать у него ту или иную реакцию. Разные люди из одного и того же сообщения могут извлечь разное количество информации. Профессиональный музыкант, например, способен по нотной записи музыкального произведения получить больше сведений о его исполнении, чем программист, а программист по тексту программы может рассказать о ее поведении больше, чем музыкант.

Компьютеры имеют дело не с информацией, а с данными. Получив исходные данные, они «механически» перерабатывают их по определенным алгоритмам в выходные данные (результаты), из которых человеку обычно легче извлекать информацию, чем из исходных данных. Получив на входе арифметическое выражение "(13+27) $\cdot$ 2", компьютер на выход выдает эквивалентное выражение "80", значение (смысл) которого человеку воспринять легче (не надо совершать в уме или на бумаге арифметические действия).

# 2 Представление данных в компьютере

Обычно входные и выходные данные представляются в форме, удобной для человека. Числа люди привыкли изображать в десятичной системе счисления. Для компьютера удобнее двоичная система. Это объясняется тем, что технически гораздо проще реализовать устройства (например, запоминающий элемент) с двумя, а не с десятью устойчивыми состояниями (есть электрический ток - нет тока, намагничен не намагничен и т.п.). Можно считать, что одно из двух состояний означает единицу, другое — ноль.

Любые данные (числа, символы, графические и звуковые образы) в компьютере представляются  $\overline{B}$ виде последовательностей  $\overline{H}$ нулей единиц. Эти  $\mathbf{M}$ последовательности можно считать словами в алфавите  $\{0,1\}$ , так что обработку данных внутри компьютера можно воспринимать как преобразование слов из нулей и единиц по правилам, зафиксированным в микросхемах процессора. Такой взгляд роднит вычислительные машины с абстрактными вычислителями. Вспомните машины Тьюринга или нормальные алгоритмы Маркова.

послеловательности Эпемент **ИЗ** нулей  $\mathbf{M}$ единиц (член такой последовательности) называют битом. Именительный падеж — бит.

Отображение внешней информации во внутреннее представление называется кодированием. Кодом (франц. code, от лат. codex - свод законов) называют как сам способ отображения, так и множество слов (кодовых комбинаций), используемых при кодировании.

#### $\mathbf{3}$ Представление целых чисел

Для представления чисел в ЭВМ обычно используют битовые наборы последовательности нулей и единиц фиксированной длины. Организовать обработку наборов фиксированной длины технически легче, чем наборов переменной длины. Позиция в битовом наборе называется разрядом. В ЭВМ разрядом называют также часть регистра (или ячейки памяти), хранящую один бит.

# 3.1 Целые числа без знака

Как определить, какое целое число представляет тот или иной битовый набор? Возможны разные способы. Например, можно считать, что представляемое число равно количеству единиц в битовым наборе ("единичная" система счисления). Такой способ позволяет представить всего *k* различных целых чисел от 0 до  $k-1$ , где  $k$  – длина набора. Очевидно, что этот способ неэкономный — одному и тому же числу могут соответствовать несколько различных наборов. Количество всевозможных битовых наборов длины  $k$  равно  $2^k$ , поэтому выгоднее различным наборам поставить в соответствие различные числа. Это позволит представить  $2^k$  различных чисел. Обычно рассматривают диапазон целых чисел  $[N, N+2^k)$ . При  $N=0$  имеем представление беззнаковых (неотрицательных) чисел от 0 до  $2^{k-1}$ .

Существует всего  $(2<sup>k</sup>)!$  (количество перестановок из  $2<sup>k</sup>$  элементов) способов закодировать беззнаковые числа битовыми наборами. Среди всех этих теоретически возможных способов представления чисел наиболее удобен такой: битовый набор, соответствующий числу, является k-разрядной записью этого числа в двоичной системе счисления. Таким образом, можно реализовать арифметические операции над числами, используя известные школьные алгоритмы поразрядной обработки для битовых наборов.

## 3.2 Целые числа со знаком

Для представления знаковых целых чисел используются три способа:

- 1) прямой код;
- 2) обратный код:
- 3) дополнительный код.

Все три способа используют самый левый (старший) разряд битового набора длины  $k$  для кодирования знака числа: знак "плюс" кодируется нулем, а "минус" единицей. Остальные k-1 разрядов (называемые мантиссой или цифровой частью) используются для представления абсолютной величины числа.

# 3.2.1 Положительные целые числа (и число 0)

Положительные числа в прямом, обратном и дополнительном кодах изображаются одинаково — цифровая часть содержит двоичную запись числа, в знаковом разряде содержится 0. Например, для  $k = 8$ .

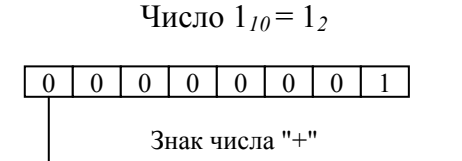

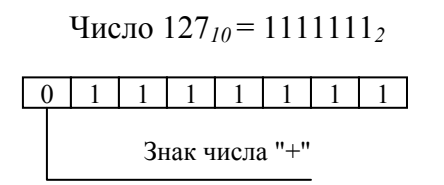

Диапазон представимых чисел: 0..  $2^{k-1}$ –1

# 3.2.2 Отрицательные целые числа

Отрицательные числа в прямом, обратном и дополнительном кодах имеют разное изображение.

## 3.2.2.1 Прямой код отрицательных чисел

В знаковый разряд помещается цифра 1, а в разряды цифровой части числа двоичный код его абсолютной величины.

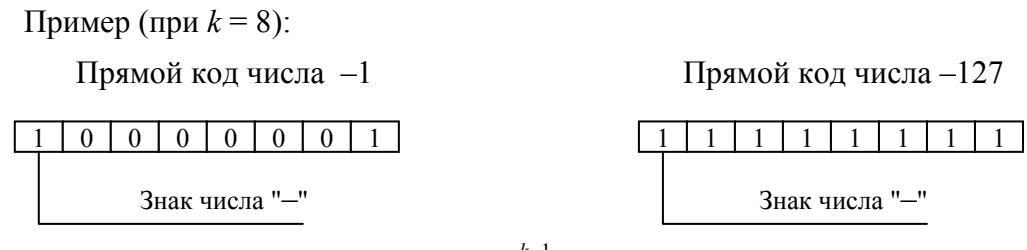

Диапазон представимых чисел:  $-(2^{k-1}-1) \cdot 0$ 

# 3.2.2.2 Обратный код отрицательных чисел

Получается инвертированием всех цифр двоичного кода абсолютной величины числа, включая разряд знака: нули заменяются единицами, а единицы — нулями. Пример  $(k = 8)$ :

 $V_{\text{MCHO}}$  -1

Код модуля числа:

Обратный код числа:

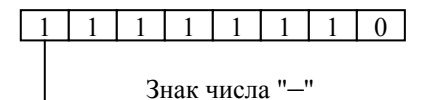

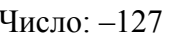

Код модуля числа:

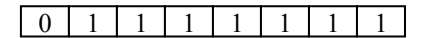

Обратный код числа:

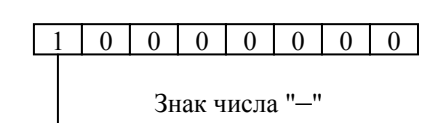

Диапазон представимых чисел:  $-(2^{k-1}-1)$ ..0

3.2.2.3 Дополнительный код отрицательных чисел

Получается образованием обратного кода с последующим прибавлением единицы к его младшему разряду. Например:

Дополнительный код числа -1:

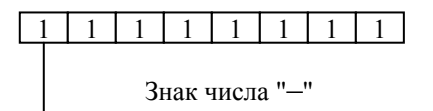

Дополнительный код числа -127:

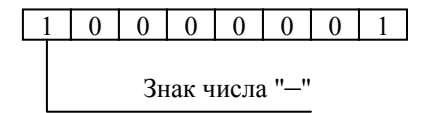

Диапазон представимых чисел:  $-2^{k-1}$ ... -1

Заметим, что ноль имеет два представления в прямом и обратном коде, а в дополнительном коде представление нуля единственно.

# 3.2.3 Вычисление обратного и дополнительного кодов

Один и тот же битовый набор длины  $k$  можно интерпретировать по-разному: 1) как представление некоторого числа без знака; 2) как представление некоторого числа со знаком (в прямом, обратном или дополнительном коде). Компьютер не знает, что именно представляет тот или иной битовый набор - для него это просто слово в

алфавите {0.1}, а смысл этого слова известен программисту. Числовым значением такого слова будем называть неотрицательные целое, двоичная (к-разрядная) запись которого совпадает с данным словом.

Пусть  $x -$  число со знаком. Тогда числовое значение его обратного и дополнительного кодов можно определить с помощью функций обр  $(x)$  и доп $(x)$ :

$$
o\tilde{o}p(x) = \begin{cases} x, \text{ ccl } x \ge 0 \\ 2^k - 1 - |x|, \text{ ccl } x < 0 \end{cases} \qquad \text{ on } (x) = \begin{cases} x, \text{ ccl } x \ge 0 \\ 2^k - |x|, \text{ ccl } x < 0 \end{cases}
$$

Hanpumep, при  $k = 8$   $o6p(+1) = oon(+1) = 1 = 00000001_2$ ;

$$
o6p(-127) = 255 - 127 = 128 = 10000000
$$
<sub>2</sub>;  $oon(-127) = 256 - 127 = 129 = 10000001$ <sub>2</sub>;

 $o6p(-1) = 255 - 1 = 254 = 11111110_2$ ;  $oon(-1) = 256 - 1 = 255 = 11111111_2$ ;

 $\phi$ on(-128) = 256 -128 =128 =10000000, В обратном коде число -128 не представимо.

Ниже приведена таблица, демонстрирующая различные интерпретации битовых наборов длины 3.

| Что<br>представ-<br>ляет<br>Битовый<br>набор $(k=3)$ | Беззнаковое<br>целое | Знаковое целое<br>в прямом коде | Знаковое целое<br>в обратном коде | Знаковое целое в<br>дополнительном<br>коде |
|------------------------------------------------------|----------------------|---------------------------------|-----------------------------------|--------------------------------------------|
| 000                                                  | $\mathbf 0$          | $+0$                            | $+0$                              | $+0$                                       |
| 001                                                  |                      | $+1$                            | $+1$                              | $+1$                                       |
| 010                                                  | $\overline{2}$       | $+2$                            | $+2$                              | $+2$                                       |
| 011                                                  | 3                    | $+3$                            | $+3$                              | $+3$                                       |
| 100                                                  | $\overline{4}$       | $-0$                            | $-3$                              | $-4$                                       |
| 101                                                  | 5                    | $-1$                            | $-2$                              | $-3$                                       |
| $110$                                                | 6                    | $-2$                            | $-1$                              | $-2$                                       |
| 111                                                  | 7                    | $-3$                            | $-0$                              | – 1                                        |

## 3.2.4 Диапазоны значений целых чисел

Целые числа обычно занимают в памяти компьютера один, два или четыре байта. В суперкомпьютерах могут быть и более «длинные» целые.

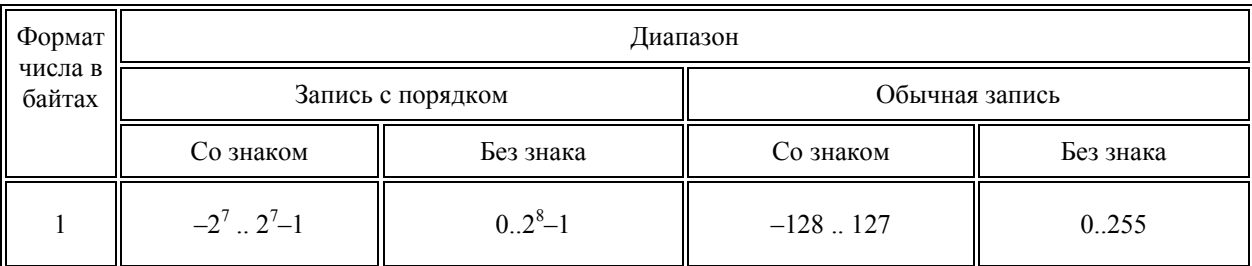

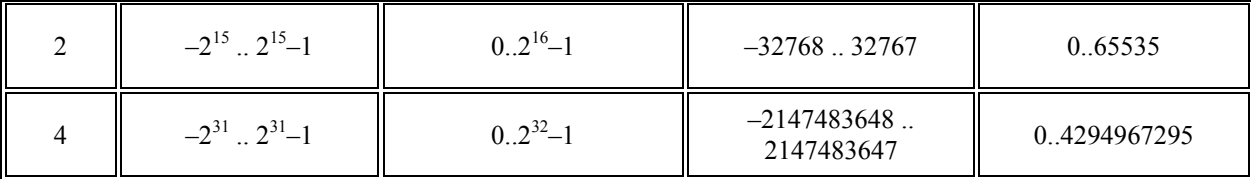

#### $3.3$ Арифметические действия над целыми числами

Обратный и дополнительный коды применяются особенно широко, так как позволяют упростить конструкцию арифметико-логического устройства (АЛУ) компьютера путем замены некоторых арифметических операций сложением.

Обычно десятичные числа при вводе в машину автоматически преобразуются в двоичный код (целые без знака), обратный или дополнительный код (целые со знаком) и в таком виде хранятся, перемещаются и участвуют в операциях. При выводе результатов из машины происходит обратное преобразование в десятичные числа.

#### $3.3.1$ Сложение и вычитание

### 3.3.1.1 Сложение и вычитание чисел без знака

Сложение и вычитание беззнаковых чисел происходит по обычным для позиционных систем счисления алгоритмам. Примеры (для  $k=3$ ):

$$
001_2 + 100_2 = 101_2; \t\t 101_2 - 010_2 = 011_2.
$$

Ситуации, когда уменьшаемое меньше вычитаемого или когда результат суммы не умещается в  $k$  разрядов, считаются ошибочными и должны отслеживаться устройством компьютера. Реакция на такие ошибки может быть различной в разных типах компьютеров.

## 3.3.1.2 Сложение и вычитание чисел со знаком в обратном коде

Сложение в обратном коде происходит следующим образом: по обычному алгоритму складываются все разряды, включая знаковый. Результат такого сложения для *k*-разрядных наборов имеет длину  $k+1$  (самый левый разряд результата равен единице, если был перенос при сложении старших разрядов операндов, иначе - нулю). Значение левого  $k+1$ -го разряда добавляется к младшему разряду результата. Получаем к-разрядный набор, который и будет суммой двух чисел в обратном коде.

 $+3_{10} + (-1_{10}) = 011_2 + 110_2 = 1001_2 \Rightarrow 001_2 + 1 = 010_2 = +2_{10}$ Пример  $(k=3)$ :

Вычитание чисел в обратном коде  $x - y$  сводится к сложению  $x+(-y)$ .

3.3.1.3 Сложение и вычитание чисел со знаком в дополнительном коде

В дополнительном коде сложение происходит так: по обычному алгоритму складываются все разряды, включая знаковый; единица переноса в  $k+1$ -й разряд отбрасывается (т.е. сложение по молулю  $2^k$ ).

Пример (*k* = 3): 
$$
+3_{10} + (-1_{10}) = 011_2 + 111_2 = 1010_2
$$
 ⇒  $010_2 = +2_{10}$ .

При вычитании тоже действует обычный алгоритм, причем если уменьшаемое меньше вычитаемого, к двоичному коду уменьшаемого слева приписывается единица

(т.е. добавляется  $2^k$ ) и только после этого производится вычитание (такой способ называется вычитание по модулю  $2^k$ ).

Пример (*k* = 3): 
$$
1_{10} - 3_{10} = 001_2 - 011_2
$$
 ⇒  $1001_2 - 011_2 = 110_2 = -2_{10}$ .

Если *х* и  $\nu$  — числовые значения дополнительного кода знаковых чисел, то числовые значения дополнительных кодов суммы и разности определяются по следующим формулам:

$$
(x+y) \bmod 2^{k} = \begin{cases} x+y, e c \pi u \ x+y < 2^{k}, \\ x+y-2^{k}, e c \pi u \ x+y \ge 2^{k} \end{cases}
$$

$$
(x-y) \operatorname{mod} 2^{k} = \begin{cases} x-y, e\operatorname{cnu} x \ge y, \\ (2^{k}+x)-y, e\operatorname{cnu} x < y \end{cases}
$$

#### $3.3.2$ Умножение и деление

Во многих компьютерах умножение производится как последовательность сложений и сдвигов. Для этого в АЛУ имеется регистр, называемый накапливающим сумматором, который до начала выполнения операции содержит число ноль. В процессе выполнения операции в нем поочередно размещаются множимое и результаты промежуточных сложений, а по завершении операции - окончательный результат. Другой регистр АЛУ, участвующий в выполнении этой операции, вначале содержит множитель. Затем по мере выполнения сложений содержащееся в нем число уменьшается, пока не достигнет нулевого значения.

Деление для компьютера является трудной операцией. Обычно оно реализуется путем многократного прибавления к делимому дополнительного кода делителя.

#### 3.3.3 Ошибки при выполнении арифметических операций

При выполнении арифметических операций могут возникать ситуации, когда старшие разряды результата операции не помещаются в отведенной для него области памяти. Ниже приводятся примеры ошибочных вычислений  $(k=3)$ .

Сложение знаковых чисел в обратном коде:

 $-3_{10} + (-2_{10}) = 100_2 + 101_2 = 1001_2 \Rightarrow 001_2 + 1 = 010_2 = +2_{10}$ 

Вычитание знаковых чисел в обратном коде:

 $+2_{10} - (-3_{10}) = 010_2 - 101_2 \Rightarrow 1010_2 - 101_2 = 101_2 = -3_{10}$ 

Такая ситуация называется переполнением цифровой части (мантиссы) формата числа. Для обнаружения переполнения и оповещения о возникшей ошибке в компьютере используются специальные средства. Реакция на разные ошибки может быть разная. Так, в некоторых ЭВМ при делении на ноль вычисления прекращаются (фатальная ошибка), а при переполнении мантиссы устанавливается признак переполнения в так называемом регистре флагов и вычисления продолжаются.

#### $\overline{\mathbf{4}}$ Представление вещественных чисел

Вещественными числами (в отличие от целых) в компьютерной технике называются числа, имеющие дробную часть. При их изображении во многих языках программирования вместо запятой принято ставить точку. Так, например, число 5 целое, а числа 5.1 и 5.0 — вещественные. Для удобства отображения чисел, принимающих значения из достаточно широкого диапазона (то есть, как очень маленьких, так и очень больших), используется форма записи чисел с порядком основания системы счисления. Например, десятичное число 1.75 можно в этой форме представить так:

$$
1.75 \cdot 10^0 = 0.175 \cdot 10^1 = 0.0175 \cdot 10^2 = ...
$$

или так:

$$
17.5 \cdot 10^{-1} = 175.0 \cdot 10^{-2} = 1750.0 \cdot 10^{-3} = ...
$$

Любое число N в системе счисления с основанием q можно записать в виде  $N =$  $M \cdot q^p$ , где M называется мантиссой числа, а  $p - nopa$ дком. Такой способ записи чисел называется представлением с плавающей точкой. Если "плавающая" точка расположена в мантиссе перед первой значащей цифрой, то при фиксированном количестве разрядов, отведённых под мантиссу, обеспечивается запись максимального количества значащих цифр числа, то есть максимальная точность представления числа в машине. Из этого следует, что мантисса должна быть правильной дробью, первая цифра которой отлична от нуля:  $M \in [0.1, 1)$ . Такое, наиболее выгодное для компьютера, представление вещественных чисел называется нормализованным. Мантиссу и порядок *q*-ичного числа принято записывать в системе с основанием *q*, а само основание - в десятичной системе.

### 4.1 Примеры нормализованного представления:

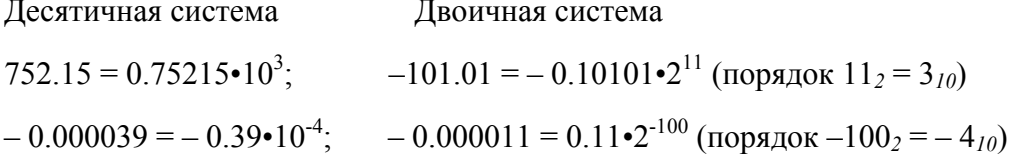

Вещественные числа в компьютерах различных типов записываются по-разному. При этом компьютер обычно предоставляет программисту возможность выбора из нескольких числовых форматов наиболее подходящего для конкретной задачи - с использованием четырех, шести, восьми или десяти байтов.

В качестве примера приведем характеристики форматов вешественных чисел. используемых IBM-совместимыми персональными компьютерами:

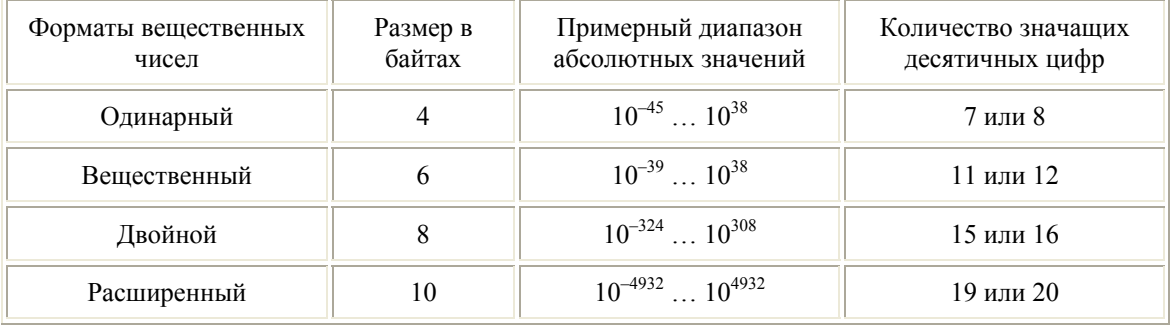

# 4.2 Представление в виде набора битов

Числа с плавающей точкой представляются в виде битовых наборов, в которых отводяся разряды для мантиссы, порядка, знака числа и знака порядка:

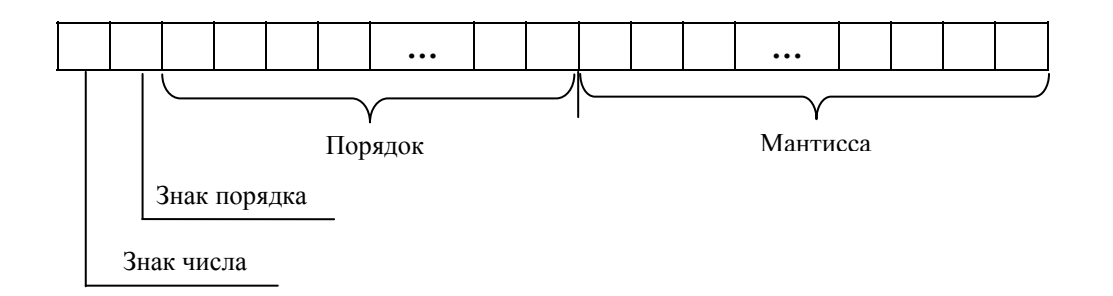

Чем больше разрядов отводится под запись мантиссы, тем выше точность представления числа. Чем больше разрядов занимает порядок, тем шире диапазон от наименьшего отличного от нуля числа до наибольшего числа, представимого в машине при заданном формате.

Покажем на примерах, как записываются некоторые числа в нормализованном виде в четырехбайтовом формате с семью разрядами для записи порядка.

Число 6.25  $n = 110.01$ <sub>2</sub> = 0.11001•2<sup>11</sup> :

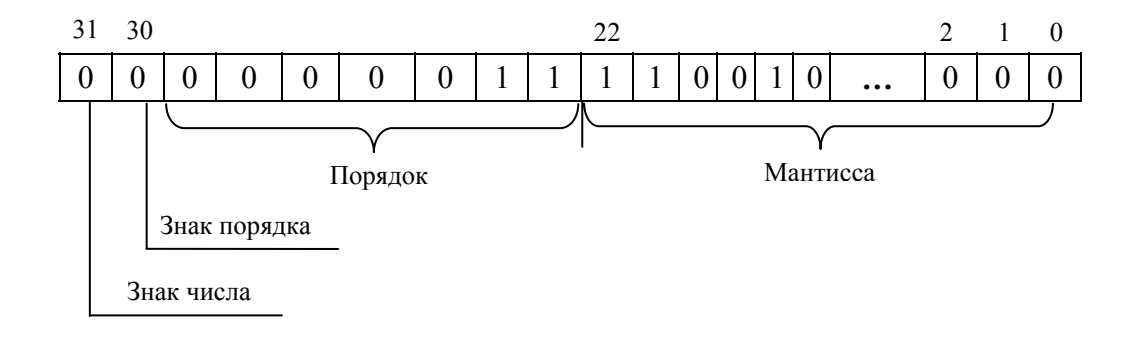

Число  $-0.125_{10} = -0.001_2 = -0.1 \cdot 2^{-10}$  (отрицательный порядок записан в дополнительном коде):

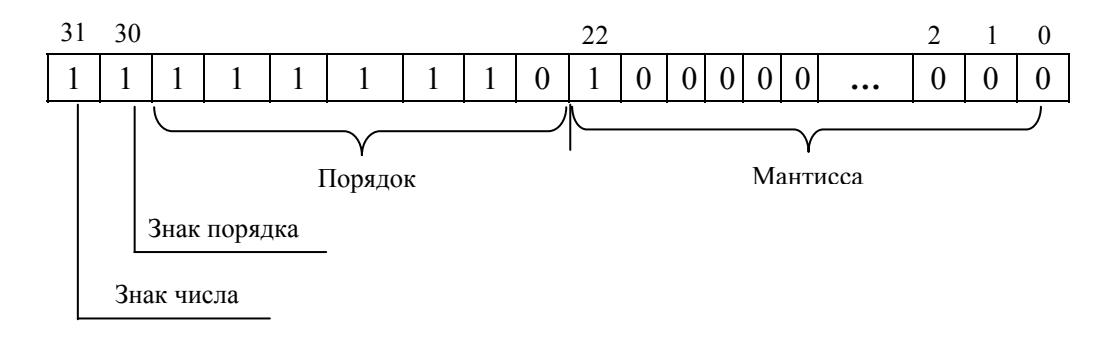

## **4.3 Арифметические действия над нормализованными числами**

К началу выполнения арифметического действия операнды операции помещаются в соответствующие регистры АЛУ.

При сложении и вычитании сначала производится подготовительная операция, называемая выравниванием порядков. В процессе выравнивания порядков мантисса числа с меньшим порядком сдвигается в своем регистре вправо на количество разрядов, равное разности порядков операндов. После каждого сдвига порядок увеличивается на единицу.

В результате выравнивания порядков одноименные разряды чисел оказываются расположенными в соответствующих разрядах обоих регистров, после чего мантиссы складываются или вычитаются.

В случае необходимости полученный результат нормализуется путем сдвига мантиссы результата влево. После каждого сдвига влево порядок результата уменьшается на единицу.

Пример 1. Сложить двоичные нормализованные числа 0.10111•2<sup>-1</sup> и 0.11011•2<sup>10</sup>. Разность порядков слагаемых здесь равна трем, поэтому перед сложением мантисса первого числа сдвигается на три разряда вправо:

$$
+\quad \frac{0.00010111 \cdot 2^{10}}{0.11011 \cdot 10^{210}}
$$
  
0.111011111 \cdot 2^{10}

Пример 2. Выполнить вычитание двоичных нормализованных чисел  $0.10101 \cdot 2^{10}$  и 0.11101•2<sup>1</sup>. Разность порядков уменьшаемого и вычитаемого здесь равна единице, поэтому перед вычитанием мантисса второго числа сдвигается на один разряд вправо:

$$
- \frac{0.10101 \cdot 2^{10}}{0.011101 \cdot 2^{10}} - 0.001101 \cdot 2^{10}
$$

Результат получился не нормализованным, поэтому его мантисса сдвигается влево на два разряда с соответствующим уменьшением порядка на две единицы: 0.1101•2<sup>0</sup>.

При умножении двух нормализованных чисел их порядки складываются, а мантиссы перемножаются.

Пример 3. Выполнить умножение двоичных нормализованных чисел:

$$
(0.11101 \cdot 2^{101}) \cdot (0.1001 \cdot 2^{11}) = (0.11101 \cdot 0.1001) \cdot 2^{(101+11)} = 0.100000101 \cdot 2^{1000}
$$

При делении двух нормализованных чисел из порядка делимого вычитается порядок делителя, а мантисса делимого делится на мантиссу делителя. Затем в случае необходимости полученный результат нормализуется.

Пример 4. Выполнить деление двоичных нормализованных чисел:

$$
0.1111 \cdot 2^{100} : 0.101 \cdot 2^{11} = (0.1111 : 0.101) \cdot 2^{(100-11)} = 1.1 \cdot 2^1 = 0.11 \cdot 2^{10}
$$

Использование представления чисел с плавающей точкой существенно усложняет схему арифметико-логического устройства.